### **Aufgabe 1 18 Punkte**

haben und Nachrichten empfangen sowie senden (Merkmal X). Es ergibt sich folgende Urliste: 20 Studenten werden gefragt, wie viele Stunden sie durchschnittlich pro Tag ihr Smartphone eingeschaltet

2; 1; 3; 7; 10; 2; 5; 10; 2; 11; 9; 4; 14; 9; 0; 5; 3; 3; 5; 3

- 20 Studenten werden gefragt, wie viele Stunden sie durchschnittlich pro Tag ihr Smartphone eingeschaltet a) Bestimmen Sie das arithmetische Mittel, den Median sowie die Standardabweichung von X.
	- Teilaufgabe a) zu berechnen (Sie dürfen die Liste der Daten abkürzen). b) **R** : Geben Sie R-Befehle an, um die Daten in einer Variable x zu speichern und die gesuchten Größen aus
- c) Erstellen Sie eine Tabelle der kumulierten relativen Häufigkeiten zu allen in der Umfrage genannten Aus-<br>prägungen prägungen.
- d) **R** : Mit welchem R-Befehl kann man Teilaufgabe c) realisieren?
	- Teilaufgabe a) zu berechnen (Sie dürfen die Liste der Daten abkürzen). e) **R** : Geben Sie in R zur empirischen Verteilungsfunktion F die Werte  $F(3,9)$  und  $F(11)$  an.
- c) Erstellen Sie eine Tabelle der kumulierten relativen Häufigkeiten zu allen in der Umfrage genannten Ausf) **R** : Die erhobenen Werte sollen den Klassen

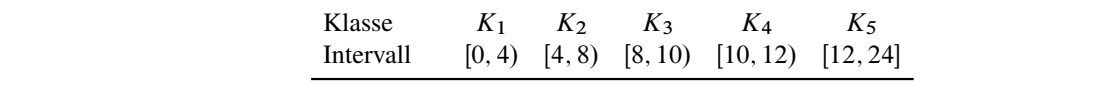

zugeordnet werden. Geben Sie einen passenden R-Befehl an, so dass ein Histogramm der Daten mit dieser Klassenaufteilung gezeichnet würde.

#### **Aufgabe 2 17 Punkte**

Probeklausur Statistik Sommer 2015 **Probeklausur Statistik Sommer 2015**

erfasst. Es ergeben sich folgende Werte: In einem Restaurant wird bei 7 Gästen die Rechnungshöhe R zusammen mit dem gegebenen Trinkgeld T

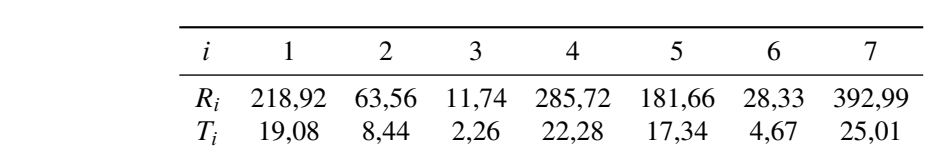

- a) Berechnen Sie einen geeigneten Korrelationskoeffizienten zwischen Rechnungshöhe und Trinkgeld. Interpretieren Sie das Ergebnis.
- b) **R** : Geben Sie R-Befehle an, um die Lösung von a) zu berechnen (Die Eingabe der Daten dürfen Sie abkürzen).
- c) Bestimmen Sie die Regressionsparameter eines linearen Modells, in dem die Höhe des Trinkgeldes in Abhängigkeit von der Rechnungshöhe beschrieben wird. Wieviel Trinkgeld würden Sie nach diesem Modell bei einer Rechnung von 200 € erwarten?
- d) **R** : Geben Sie R-Befehle an, um
	- ► das Regressionsmodell zu bestimmen,
	- den Determinationskoeffizienten des Modells zu berechnen,
	- einen geeigneten Streuplot auszugeben und
	- die Regressionsgerade in den Streuplot einzuzeichnen.
- e) Zeichnen Sie die Werte zusammen mit der Regressionsgerade in ein geeignetes Koordinatensystem ein.

#### **Aufgabe 3 14 Punkte**

Johann wohnt bei seinen Eltern. Sein Studium und insbesondere die Begleiterscheinungen durch soziale Aktivitäten haben ihn in letzter Zeit ziemlich gefordert, so dass er eines Tages nach dem Aufwachen überhaupt nicht weiß, welcher Wochentag gerade ist.

Allerdings hat er folgendes beobachtet:

- Wenn er die Küche seiner Eltern an Sonntagen betritt erklingt mit 20 % Wahrscheinlichkeit Blasmusik aus dem Radio, an anderen Wochentagen nur mit 2 % Wahrscheinlichkeit.
- Johanns Vater ist am Montag, Dienstag und Mittwoch immer schlecht gelaunt.
- a) Johann öffnet die Küchentüre. Es erklingt Blasmusik. Mit welcher Wahrscheinlichkeit ist gerade Sonntag?
- b) Johann stellt nach einer Minute am Küchentisch fest, dass sein Vater blendender Laune ist. Wie hoch ist jetzt die Wahrscheinlichkeit, dass Sonntag ist?

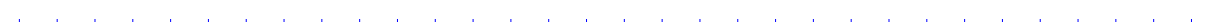

## **Aufgabe 4 15 Punkte**

- a) Bestimmen Sie b so, dass für die Verteilungsfunktion  $F(x)$  gilt:  $F\left(\frac{b}{2}\right) = 0,4$  $\frac{b}{2}$  = 0,4.
- b) Berechnen Sie  $F(4)$ .
- c) **R** : Geben Sie einen R-Befehl an, der den gesuchten Wert von b) mit der Verteilungsfunktion der Gleichverteilung ausgibt.

 $\epsilon$ , Erstellen Sie eine Tabelle der kumuligkeiten relativen Häufigkeiten allen in der Umfrage genannten Aus-Jetzt ist eine poissonverteilte Zufallsvariable Y gegeben, für die  $P(Y \ge 5) = 0,3$  gilt.

d) Bestimmen Sie für Y den Wert von  $F(4)$ .

Schließlich ist eine poissonverteilte Zufallsvariable Z mit  $Z \sim P(\lambda = 3)$  gegeben.

e) **R** : Geben Sie eine Zeile mit R-Befehlen an, die das Ergebnis von  $P(2 \leq Z < 5)$  berechnet.

### **Aufgabe 5 14 Punkte**

 $\left(\mathbf{V}\right)$   $\mathbf{V}\times\mathbf{V}$  is  $\mathbf{V}\times\mathbf{V}$ Es sei  $(X_1, \ldots, X_n)$  eine einfache Stichprobe, wobei für die Stichprobenvariablen gelte:

 $E(X_i) = 1$ ,  $Var(X_i) = \sigma^2$  für  $i = 1, ..., n$ 

- a) Berechnen Sie E $(X_i^2)$ . (Hinweis: Benutzen Sie den Verschiebungssatz der Varianz).
- b) Nun soll die Varianz  $\sigma^2$  der Grundgesamtheit geschätzt werden. Ist die Funktion

$$
\hat{\Theta} = \frac{1}{n} \left( X_1^2 + X_2^2 + \dots + X_n^2 \right) - 1
$$

ein erwartungstreuer Schätzer für  $\sigma^2$ ?

# **Aufgabe 6 12 Punkte**

Ein Getränkehersteller füllt Limonade in 700 ml Flaschen ab. Die Anlage ist auf ein Abfüllvolumen von 702 ml eingestellt. Dem Hersteller ist daran gelegen, dass das Abfüllvolumen in den Flaschen dem eingestellten Volumen entspricht.

Bei einer einfachen Stichprobe von 17 Flaschen betrug das Stichprobenmittel des Abfüllvolumens 701,2 ml bei einer Stichprobenstandardabweichung von 1 ml.

Das Abfüllvolumen in der Grundgesamtheit kann als normalverteilt angesehen werden.

- a) Testen Sie zu einem Signifikanzniveau von 1%, ob das durchschnittliche Abfüllvolumen  $\mu$  in der Grundgesamtheit dem eingestellten Volumen entspricht.
- b) **R** : Angenommen, die Stichprobe ist in der R-Variablen x gespeichert. Geben Sie einen R-Befehl an, mit dem man
	- ein Konfidenzintervall für den Mittelwert des abgefüllten Volumens in der Grundgesamtheit zum Konfidenzniveau 95 % sowie
	- das Ergebnis des Tests aus Teilaufgabe a) ablesen kann.

# zugeordnet werden. Geben Sie einen passenden R-Befehl an, so dass ein Histogramm der Daten mit dieser Daten mi<br>Daten mit die eine Sie eine Sie eine Sie eine Sie ein Histogramm der Daten mit die eine Sie eine Sie eine Sie